**INNOVATIVE BUILDING ART WITHOUT LIMITS** 

ર્યુ INBAWL FORMS | ORGANISME FORMATION NUMERO D'ENREGISTREMENT EN DATE DU 11 01 2019 enregistré sous le numéro n° 28760585476. cet enregistrement ne vaut pas agrément de l'état.

#### **CATALOGUES DES FORMATIONS 2024**

**TARIF 6 JOURS 42H** 3300 euros HT | par stagiaire **DATES DES FORMATIONS** nous contacter

**DELAIS D'ACCES A LA FORMATION |** 3 jours ouvrables ou 4 semaines si prise en charge par un OPCO **LIEUX** inter-entreprise | dans nos locaux à DIEPPE **LIEUX** intra-entreprise | personnalisable sur devis **LIEUX ET CONDITIONS D'ACCUEIL PSH sont adaptés individuellement pour toutes nos formations** ♡ **référent handicap = helene de oliveira** ♡

#### **PUBLIC CONCERNÉ**

Equipe de maîtrise d'œuvre | Equipe directive | Equipe de projeteurs des bâtiments et des travaux publics.

#### **NIVEAU DE CONNAISSANCES PRÉALABLES PRE-REQUIS**

**POUR SUIVRE LA FORMATION** Avoir des connaissances d'environnement informatique et des compétences métier en dessin de la construction. Savoir dessiner. Lire un document technique. **QCM AVANT ENTREE EN FORMATION**

#### **OBJECTIF DE L'ACTION**

Acquérir des connaissances d'outils du logiciel essentielles pour bâtir tout en informant une modélisation de données d'un ouvrage de maîtrise d'œuvre (BIM) destinés aux métiers de l'architecture.

#### **MOYENS PÉDAGOGIQUES et TECHNIQUES ET D'ENCADREMENT | copie support de cours remis**

La méthode d'enseignement se structure sur la base d'un exposé théorique thématique avec croquis de démonstration à l'appui. Pour la réussite de votre formation nous utiliserons comme support de communication pour animer la formation un poste informatique relié à un vidéoprojecteur. La formation est animée et encadrée par un formateur Architecte ayant une expérience professionnelle de terrain.

#### **SUIVI DE L'ÉXÉCUTION DE LA FORMATION**

Feuilles d'émargement signées par demi-journée par les stagiaires et contresigné par le formateur.

**APPRÉCIATION DES RÉSULTATS DE L'ÉXÉCUTION DES ACTIONS** Les moyens utilisés, pour la vérification et validation des acquis enseignés, sont une mise en situation circonstancielle d'études de cas pratiques. **TEST**

**DE CONNAISSANCE DE FIN DE FORMATION**

#### **EVALUATION ET SATISFACTION**

Le formateur renseigne une fiche d'évaluation concernant le stagiaire qui complète également un questionnaire de qualité et de satisfaction de l'enseignement reçu.

#### **A l'ISSU DE LA FORMATION**

Le bénéficiaire est capable d'établir des paramètres de base, de naviguer, dessiner, représenter, importer, exporter, renseigner, nomenclaturer avec l'outil logiciel.

# **FORMATION REVIT** *architecture*

# **INITIATION**

6 JOURS 42HEURES

**CODE FRM2024RVT001**

INTERVENANTE | HELENE DE OLIVEIRA

|ARCHITECTE URBANISTE BIM MANAGER EXPERT

# **CONTENU PÉDAGOGIQUE**

**2 jours (2/6)** *application utilisation des outils de modélisation logiciel*

## **LA PHILOSOPHIE DU BIM**

l'éthique comportemental les logiciels, les métiers et la hiérarchie par métier l'approche à l'univers

#### **LE DÉMARRAGE DU LOGICIEL**

la ligne de séparation de l'univers Projets et Familles nouveau projet / le projet et le gabarit de projet

#### **L'ENVIRONNEMENT DU LOGICIEL**

visionnage des onglets présentation du menu ruban le bouton de menu de l'application la barre d'outils d'accès rapide l'info center et l'aide l'arborescence du projet la zone de dessin la barre d'état, des options, de contrôle d'affichage la palette de propriétés le sélecteur de type les vues

#### **MISE EN PLACE DU PROJET**

lignes de niveaux, quadrillage, cotation et verrouillage point de base du projet et topographique géolocalisation et ensoleillement

#### **LES PARAMETRES DU PROJET**

information sur le projet motifs de remplissage et matériaux bibliothèque d'apparence de rendu les paramètres supplémentaires styles d'objets, de lignes demi-teinte/niveau en fond de plan accrochages unités | niveau de détails

### **CONCEVOIR LE SITE**

création d'une surface topographique, création et modification les données géomètre fichier .csv, import .dwg et coordonnées les composants de parkings et de site import / export CAO et images

**OFFRE FORMATIONS REVIT INITIATION 15% PERIODE 2EME TRIMESTRE 2024**

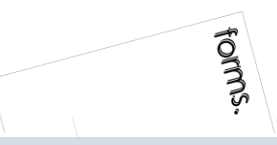

#### INBAWL | société d'architecte et d'urbanisme |SAS

INNOVATIVE BUILDING ART WITHOUT LIMITS EST UNE SOCIETEINSCRITE AU TABLEAU DE L'ORDRE DES ARCHITECTE DE HAUTE NORMANDIE | CAPITAL SOCIAL > 1000 € | NUMERO SIREN 831704721 RCS DIEPPE |CODE APE /<br>NAF 71112 | TVA INTRACOMMUNUT QUALIOPI CERTIFICAT B03851 ACREDITATION N°5-0616 PORTEE DISPONIBLE SUR WWW.COFRAC.FR au titre des catégories suivantes > actions de formation | centre habilité ICDL NUMERO 051760 DOCUMENT MAJ 02 AVRIL 2024

siège social | SIRET 831 704 721 00016 | 1 quai de l'Avenir 76200 DIEPPE

**INNOVATIVE BUILDING ART WITHOUT LIMITS** 

INBAWL FORMS | ORGANISME FORMATION NUMERO D'ENREGISTREMENT EN DATE DU 11 01 2019 enregistré sous le numéro n° 28760585476. cet enregistrement ne vaut pas agrément de l'état.

#### **CATALOGUES DES FORMATIONS 2024**

**TARIF 6 JOURS 42H** 3300 euros HT | par stagiaire **DATES DES FORMATIONS** nous contacter

**DELAIS D'ACCES A LA FORMATION |** 3 jours ouvrables ou 4 semaines si prise en charge par un OPCO + CPF **LIEUX** inter-entreprise | dans nos locaux à DIEPPE **LIEUX** intra-entreprise | personnalisable sur devis **LIEUX ET CONDITIONS D'ACCUEIL PSH sont adaptés individuellement pour toutes nos formations** ♡ **référent handicap = helene de oliveira** ♡

#### **PUBLIC CONCERNÉ**

Equipe de maîtrise d'œuvre | Equipe directive | Equipe de projeteurs des bâtiments et des travaux publics.

#### **NIVEAU DE CONNAISSANCES PRÉALABLES PRE-REQUIS**

**POUR SUIVRE LA FORMATION** Avoir des connaissances d'environnement informatique et des compétences métier en dessin de la construction. Savoir dessiner. Lire un document technique. **QCM AVANT ENTREE EN FORMATION**

#### **OBJECTIF DE L'ACTION**

Acquérir des connaissances d'outils du logiciel essentielles pour bâtir tout en informant une modélisation de données d'un ouvrage de maîtrise d'œuvre (BIM) destinés aux métiers de l'architecture.

#### **MOYENS PÉDAGOGIQUES et TECHNIQUES ET D'ENCADREMENT | copie support de cours remis**

La méthode d'enseignement se structure sur la base d'un exposé théorique thématique avec croquis de démonstration à l'appui. Pour la réussite de votre formation nous utiliserons comme support de communication pour animer la formation un poste informatique relié à un vidéoprojecteur. La formation est animée et encadrée par un formateur Architecte ayant une expérience professionnelle de terrain.

#### **SUIVI DE L'ÉXÉCUTION DE LA FORMATION**

Feuilles d'émargement signées par demi-journée par les stagiaires et contresigné par le formateur.

#### **APPRÉCIATION DES RÉSULTATS DE L'ÉXÉCUTION DES**

**ACTIONS** Les moyens utilisés, pour la vérification et validation des acquis enseignés, sont une mise en situation circonstancielle d'études de cas pratiques. **TEST DE CONNAISSANCE DE FIN DE FORMATION**

#### **EVALUATION ET SATISFACTION**

Le formateur renseigne une fiche d'évaluation concernant le stagiaire qui complète également un questionnaire de qualité et de satisfaction de l'enseignement reçu.

#### **A l'ISSU DE LA FORMATION**

Le bénéficiaire est capable d'établir des paramètres de base, de naviguer, dessiner, représenter, importer, exporter, renseigner, nomenclaturer avec l'outil logiciel.

# **FORMATION REVIT** *architecture*

# **INITIATION**

6 JOURS 42HEURES

**CODE FRM2024RVT001**

INTERVENANTE | HELENE DE OLIVEIRA

|ARCHITECTE URBANISTE BIM MANAGER EXPERT

# **CONTENU PÉDAGOGIQUE**

**2 jours (4/6)** *application utilisation des outils de modélisation logiciel*

# **CONCEVOIR LE BATIMENT / GESTION DES TYPES**

les sols et planchers les murs de base, empilés et murs rideaux gestion des couches, des profils en relief et en creux les jonctions de murs, paramétrage du type et retournements la notion de structure composé des éléments les hôtes, le positionnement par face, les plans de référence les vides et les ouvertures les portes et les fenêtres le soubassement et les fondations les toits et les vitres inclinés

### **LES OPERATIONS POSSIBLES SUR LES ELEMENTS**

sélectionner les éléments annuler, répéter ou abandonnée une action modifier des éléments en groupe utilisation de réseaux d'éléments déplacer, redimensionner, ajuster, copier, aligner supprimer des éléments verrouiller la position des éléments

## **PERSONNALISER LE BATIMENT**

les murs-rideaux les escaliers les rampes d'accès les garde-corps les plafonds les ouvertures les textes 3D les lignes de modèles les composants du bâtiment les poteaux porteurs et architectural ajout de gouttières, bords de toit et sous faces lucarnes

### **LES PIECES ET LES SURFACES**

créer des vues d'étage, placer les pièces et étiquettes gestion de la nomenclature des pièces créer des vues de surface, placer les surfaces et étiquettes gestion de la nomenclature des surfaces choix des couleurs et personnalisation

## **OFFRE FORMATIONS REVIT INITIATION 15%**

**PERIODE 2EME TRIMESTRE 2024**

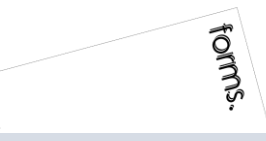

#### INBAWL | société d'architecte et d'urbanisme |SAS

INNOVATIVE BUILDING ART WITHOUT LIMITS EST UNE SOCIETEINSCRITE AU TABLEAU DE L'ORDRE DES ARCHITECTE DE HAUTE NORMANDIE | CAPITAL SOCIAL > 1000 € | NUMERO SIREN 831704721 RCS DIEPPE |CODE APE /<br>NAF 71112 | TVA INTRACOMMUNUT QUALIOPI CERTIFICAT B03851 ACREDITATION N°5-0616 PORTEE DISPONIBLE SUR WWW.COFRAC.FR au titre des catégories suivantes > actions de formation | centre habilité ICDL NUMERO 051760 DOCUMENT MAJ 02 AVRIL 2024

siège social | SIRET 831 704 721 00016 | 1 quai de l'Avenir 76200 DIEPPE

**INNOVATIVE BUILDING ART WITHOUT LIMITS** 

INBAWL FORMS | ORGANISME FORMATION NUMERO D'ENREGISTREMENT EN DATE DU 11 01 2019 enregistré sous le numéro n° 28760585476. cet enregistrement ne vaut pas agrément de l'état.

#### **CATALOGUES DES FORMATIONS 2024**

**TARIF 6 JOURS 42H** 3300 euros HT | par stagiaire **DATES DES FORMATIONS** nous contacter

**DELAIS D'ACCES A LA FORMATION |** 3 jours ouvrables ou 4 semaines si prise en charge par un OPCO + CPF **LIEUX** inter-entreprise | dans nos locaux à DIEPPE **LIEUX** intra-entreprise | personnalisable sur devis **LIEUX ET CONDITIONS D'ACCUEIL PSH sont adaptés individuellement pour toutes nos formations** ♡ **référent handicap = helene de oliveira** ♡

#### **PUBLIC CONCERNÉ**

Equipe de maîtrise d'œuvre | Equipe directive | Equipe de projeteurs des bâtiments et des travaux publics.

#### **NIVEAU DE CONNAISSANCES PRÉALABLES PRE-REQUIS**

**POUR SUIVRE LA FORMATION** Avoir des connaissances d'environnement informatique et des compétences métier en dessin de la construction. Savoir dessiner. Lire un document technique. **QCM AVANT ENTREE EN FORMATION**

#### **OBJECTIF DE L'ACTION**

Acquérir des connaissances d'outils du logiciel essentielles pour bâtir tout en informant une modélisation de données d'un ouvrage de maîtrise d'œuvre (BIM) destinés aux métiers de l'architecture.

#### **MOYENS PÉDAGOGIQUES et TECHNIQUES ET D'ENCADREMENT | copie support de cours remis**

La méthode d'enseignement se structure sur la base d'un exposé théorique thématique avec croquis de démonstration à l'appui. Pour la réussite de votre formation nous utiliserons comme support de communication pour animer la formation un poste informatique relié à un vidéoprojecteur. La formation est animée et encadrée par un formateur Architecte ayant une expérience professionnelle de terrain.

#### **SUIVI DE L'ÉXÉCUTION DE LA FORMATION**

Feuilles d'émargement signées par demi-journée par les stagiaires et contresigné par le formateur.

#### **APPRÉCIATION DES RÉSULTATS DE L'ÉXÉCUTION DES**

**ACTIONS** Les moyens utilisés, pour la vérification et validation des acquis enseignés, sont une mise en situation circonstancielle d'études de cas pratiques. **TEST DE CONNAISSANCE DE FIN DE FORMATION**

#### **EVALUATION ET SATISFACTION**

Le formateur renseigne une fiche d'évaluation concernant le stagiaire qui complète également un questionnaire de qualité et de satisfaction de l'enseignement reçu.

#### **A l'ISSU DE LA FORMATION**

Le bénéficiaire est capable d'établir des paramètres de base, de naviguer, dessiner, représenter, importer, exporter, renseigner, nomenclaturer avec l'outil logiciel.

# **FORMATION REVIT** *architecture*

# **INITIATION**

6 JOURS 42HEURES

**CODE FRM2024RVT001**

INTERVENANTE | HELENE DE OLIVEIRA

|ARCHITECTE URBANISTE BIM MANAGER EXPERT

# **CONTENU PÉDAGOGIQUE**

**2 jours (6/6)** *application utilisation des outils de modélisation logiciel*

## **LES DIFFERENTES ANNOTATIONS**

les cotes | les notes de texte | les étiquettes | les symboles 2D

## **DETAIL**

vues de détail vues de dessin insertion d'un composant lignes de détail répétition de détail isolation zone remplie et zones de masquage

## **LES DIFFERENTES VUES DU PROJET, CRÉATION ET PARAMÉTRAGE**

vues 2D, en plan, d'élévation, en coupe, de détail plage de la vue vues 3D, vue isométrique, en perspective, rotation réglage de la caméra définition de l'arrière-plan modification de l'étendue d'une vue 3D propriétés de la vue 3D

## **NOMENCLATURES**

création et présentation des propriétés des nomenclatures modification d'une nomenclature ou d'une quantité nomenclatures de relevés de matériaux sélection des champs d'une nomenclature

### **PREPARATION DE LA LISTE DES DOCUMENTS**

les feuilles | la liste des feuilles les cartouches personnaliser les titres de vue et les nomenclatures

### **LE RENDU D'IMAGE**

matériaux et apparence de rendu éclairage naturel et artificiel plantes et entourage vignettes visites virtuelles exporter l'image et / ou l'intégrer à la maquette

#### **IMPRESSION**

sélection de vues à imprimer impression des vues et des feuilles impression au format PDF

**OFFRE FORMATIONS REVIT INITIATION 15% PERIODE 2EME TRIMESTRE 2024**

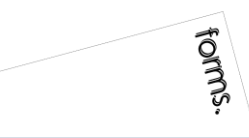

#### INBAWL | société d'architecte et d'urbanisme |SAS

INNOVATIVE BUILDING ART WITHOUT LIMITS EST UNE SOCIETEINSCRITE AU TABLEAU DE L'ORDRE DES ARCHITECTE DE HAUTE NORMANDIE | CAPITAL SOCIAL > 1000 € | NUMERO SIREN 831704721 RCS DIEPPE |CODE APE /<br>NAF 71112 | TVA INTRACOMMUNUT QUALIOPI CERTIFICAT B03851 ACREDITATION N°5-0616 PORTEE DISPONIBLE SUR WWW.COFRAC.FR au titre des catégories suivantes > actions de formation | centre habilité ICDL NUMERO 051760 DOCUMENT MAJ 02 AVRIL 2024

siège social | SIRET 831 704 721 00016 | 1 quai de l'Avenir 76200 DIEPPE

**INNOVATIVE BUILDING ART WITHOUT LIMITS** 

our<sup>o</sup> INBAWL FORMS | ORGANISME FORMATION NUMERO D'ENREGISTREMENT EN DATE DU 11 01 2019 enregistré sous le numéro n° 28760585476. cet enregistrement ne vaut pas agrément de l'état.

#### **CATALOGUES DES FORMATIONS 2024**

**TARIF 6 JOURS 42H** 3300 euros HT | par stagiaire **DATES DES FORMATIONS** nous contacter

**DELAIS D'ACCES A LA FORMATION |** 3 jours ouvrables ou 4 semaines si prise en charge par un OPCO + CPF **LIEUX** inter-entreprise | dans nos locaux à DIEPPE **LIEUX** intra-entreprise | personnalisable sur devis **LIEUX ET CONDITIONS D'ACCUEIL PSH sont adaptés individuellement pour toutes nos formations** ♡ **référent handicap = helene de oliveira** ♡

#### **PUBLIC CONCERNÉ**

Equipe de maîtrise d'œuvre | Equipe directive | Equipe de projeteurs des bâtiments et des travaux publics.

**NIVEAU DE CONNAISSANCES PRÉALABLES PRE-REQUIS**

**POUR SUIVRE LA FORMATION** Avoir des connaissances d'environnement informatique et des compétences métier en dessin de la construction. Savoir dessiner. Lire un document technique. **QCM AVANT ENTREE EN FORMATION**

#### **OBJECTIF DE L'ACTION**

Acquérir des connaissances d'outils du logiciel essentielles pour bâtir tout en informant une modélisation de données d'un ouvrage de maîtrise d'œuvre (BIM) destinés aux métiers de l'architecture.

#### **MOYENS PÉDAGOGIQUES et TECHNIQUES ET D'ENCADREMENT | copie support de cours remis**

La méthode d'enseignement se structure sur la base d'un exposé théorique thématique avec croquis de démonstration à l'appui. Pour la réussite de votre formation nous utiliserons comme support de communication pour animer la formation un poste informatique relié à un vidéoprojecteur. La formation est animée et encadrée par un formateur Architecte ayant une expérience professionnelle de terrain.

#### **SUIVI DE L'ÉXÉCUTION DE LA FORMATION**

Feuilles d'émargement signées par demi-journée par les stagiaires et contresigné par le formateur.

#### **APPRÉCIATION DES RÉSULTATS DE L'ÉXÉCUTION DES**

**ACTIONS** Les moyens utilisés, pour la vérification et validation des acquis enseignés, sont une mise en situation circonstancielle d'études de cas pratiques. **TEST DE CONNAISSANCE DE FIN DE FORMATION**

#### **EVALUATION ET SATISFACTION**

Le formateur renseigne une fiche d'évaluation concernant le stagiaire qui complète également un questionnaire de qualité et de satisfaction de l'enseignement reçu.

#### **A l'ISSU DE LA FORMATION**

Le bénéficiaire est capable d'établir des paramètres de base, de naviguer, dessiner, représenter, importer, exporter, renseigner, nomenclaturer avec l'outil logiciel.

# **FORMATION REVIT** *architecture*

# **INITIATION**

6 JOURS 42HEURES

**CODE FRM2024RVT001**

INTERVENANTE | HELENE DE OLIVEIRA

|ARCHITECTE URBANISTE BIM MANAGER EXPERT

# **PASSAGE CERTIFICATION ICDL 1/3**

*application utilisation des outils de modélisation logiciel* fiche guide INBAWL réalisation de l' **ICDL The Digital Skills Standard**

**CONCEPTION ASSISTEE PAR ORDINATEUR 3D** Syllabus Version 2.0 VF2.0 juin 2021

https://www.icdlfrance.org/

temps > 35 minutes

nombre de questions 36 barre de succès > 75% de bonnes réponses

ICDL = International Certification in Digital Literacy est un certificat qui indique que le stagiaire a obtenu avec succès un test qui évalue des compétences théoriques et pratiques sur une thématique spécifique.

#### **OBJECTIF DU MODULE**

[ utiliser l'application de conception 3D pour créer, importer, exporter des modèles

[ utiliser les outils de visualisation des modèles, panoramique, zoom, rotation et sauvegarder et restaurer des vues de modèles [ créer, modifier, sauvegarder et charger des systèmes de coordonnées

[ effectuer le dessin géométrique de points, lignes, arcs, splines, sphères, polygones et utiliser la modélisation de surfaces pour l'extrusion de surfaces et la création de surfaces de révolution, de plans et de bordures de surface

[ manipuler des objets/éléments graphiques et créer et modifier des solides et des objets paramétriques

[ utiliser les vues orthogonales, axonométriques, et perspectives [ créer des présentations photoréalistes représentant le modèle ou une scène en créant des lumières, des éléments, et des scènes d'arrière-plan

#### **TIPS**

[ être concentré pour prendre son temps à chaque question > lire deux fois et complètement

[ ne jamais répondre trop vite

[ pour les questions QCM > lire complètement les réponses et travailler par élimination

[ pour les questions à zones sensibles > examiner l'image en détail

[ analyser et retenir le sens des questions et des réponses pour des questions de bonnes pratiques ou de règles de productivité

**OFFRE FORMATIONS REVIT INITIATION 15% PERIODE 2EME TRIMESTRE 2024**

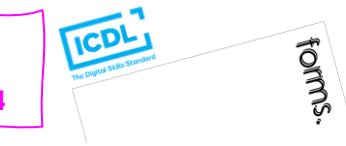

#### INBAWL | société d'architecte et d'urbanisme |SAS

INNOVATIVE BUILDING ART WITHOUT LIMITS EST UNE SOCIETEINSCRITE AU TABLEAU DE L'ORDRE DES ARCHITECTE DE HAUTE NORMANDIE | CAPITAL SOCIAL > 1000 € | NUMERO SIREN 831704721 RCS DIEPPE |CODE APE /<br>NAF 71112 | TVA INTRACOMMUNUT QUALIOPI CERTIFICAT B03851 ACREDITATION N°5-0616 PORTEE DISPONIBLE SUR WWW.COFRAC.FR au titre des catégories suivantes > actions de formation | centre habilité ICDL NUMERO 051760 DOCUMENT MAJ 02 AVRIL 2024

siège social | SIRET 831 704 721 00016 | 1 quai de l'Avenir 76200 DIEPPE

**INNOVATIVE BUILDING ART WITHOUT LIMITS** 

ર્યુ INBAWL FORMS | ORGANISME FORMATION NUMERO D'ENREGISTREMENT EN DATE DU 11 01 2019 enregistré sous le numéro n° 28760585476. cet enregistrement ne vaut pas agrément de l'état.

#### **CATALOGUES DES FORMATIONS 2024**

**TARIF 6 JOURS 42H** 3300 euros HT | par stagiaire **DATES DES FORMATIONS** nous contacter

**DELAIS D'ACCES A LA FORMATION |** 3 jours ouvrables ou 4 semaines si prise en charge par un OPCO + CPF **LIEUX** inter-entreprise | dans nos locaux à DIEPPE **LIEUX** intra-entreprise | personnalisable sur devis **LIEUX ET CONDITIONS D'ACCUEIL PSH sont adaptés individuellement pour toutes nos formations** ♡ **référent handicap = helene de oliveira** ♡

#### **PUBLIC CONCERNÉ**

Equipe de maîtrise d'œuvre | Equipe directive | Equipe de projeteurs des bâtiments et des travaux publics.

#### **NIVEAU DE CONNAISSANCES PRÉALABLES PRE-REQUIS**

**POUR SUIVRE LA FORMATION** Avoir des connaissances d'environnement informatique et des compétences métier en dessin de la construction. Savoir dessiner. Lire un document technique. **QCM AVANT ENTREE EN FORMATION**

#### **OBJECTIF DE L'ACTION**

Acquérir des connaissances d'outils du logiciel essentielles pour bâtir tout en informant une modélisation de données d'un ouvrage de maîtrise d'œuvre (BIM) destinés aux métiers de l'architecture.

#### **MOYENS PÉDAGOGIQUES et TECHNIQUES ET D'ENCADREMENT | copie support de cours remis**

La méthode d'enseignement se structure sur la base d'un exposé théorique thématique avec croquis de démonstration à l'appui. Pour la réussite de votre formation nous utiliserons comme support de communication pour animer la formation un poste informatique relié à un vidéoprojecteur. La formation est animée et encadrée par un formateur Architecte ayant une expérience professionnelle de terrain.

#### **SUIVI DE L'ÉXÉCUTION DE LA FORMATION**

Feuilles d'émargement signées par demi-journée par les stagiaires et contresigné par le formateur.

**APPRÉCIATION DES RÉSULTATS DE L'ÉXÉCUTION DES ACTIONS** Les moyens utilisés, pour la vérification et validation des acquis enseignés, sont une mise en situation circonstancielle d'études de cas pratiques. **TEST DE CONNAISSANCE DE FIN DE FORMATION**

#### **EVALUATION ET SATISFACTION**

Le formateur renseigne une fiche d'évaluation concernant le stagiaire qui complète également un questionnaire de qualité et de satisfaction de l'enseignement reçu.

#### **A l'ISSU DE LA FORMATION**

Le bénéficiaire est capable d'établir des paramètres de base, de naviguer, dessiner, représenter, importer, exporter, renseigner, nomenclaturer avec l'outil logiciel.

# **FORMATION REVIT** *architecture*

# **INITIATION**

6 JOURS 42HEURES

**CODE FRM2024RVT001**

INTERVENANTE | HELENE DE OLIVEIRA

|ARCHITECTE URBANISTE BIM MANAGER EXPERT

# **PASSAGE CERTIFICATION ICDL 2/3**

*application utilisation des outils de modélisation logiciel* fiche guide INBAWL réalisation de l' **ICDL The Digital Skills Standard CONCEPTION ASSISTEE PAR ORDINATEUR 3D**

Syllabus Version 2.0 VF2.0 juin 2021 https://www.icdlfrance.org/

## **FONCTIONS DE BASE ┌ GESTION DES DOSSIERS**

créer un nouveau modèle en utilisant un modèle spécifier existant ouvrir un modèle 3D importer un modèle 3D enregistrer un modèle 3D à un emplacement ou sur un disque exporter un modèle 3D

#### **┌ VUE DE MODELE**

utiliser les outils panoramique, zoom et rotation enregistrer une vue de modèle restaurer une vue de modèle

#### **OPERATIONS PRINCIPALES ┌ SYSTEMES DE COORDONNEES 3D**

créer et modifier des systèmes de coordonnées sauvegarder des systèmes de coordonnées charger un système de coordonnées

**┌ CONCEPTION GEOMETRIQUE ASSISTEE** utiliser et modifier une grille utiliser les outils d'accrochage Créer et modifier des couches/niveaux

## **┌ DESSIN GEOMETRIQUE 3D**

dessiner un point

dessiner une ligne, une polyligne, smartline dessiner une courbe spline / de points dessiner un arc

dessiner un cercle, une ellipse

dessiner un polygone

dessiner une spirale, une hélice

## **┌ MODELISATION DE SURFACES 3D**

créer des plans créer une bordure de surface

extruder une surface

créer des surfaces de révolution créer une surface d'interpolation

## **┌ MANIPULATION D'OBJETS / D'ELEMENTS GRAPHIQUES 3D**

copier / supprimer / déplacer des objets / effectuer la rotation / mettre des objets / créer / modifier / dissocier des objets / couper / subdiviser / éclater / joindre / étendre / équilibrer / découper / chanfreiner / refléter en miroir / disposer éléments graphiques effectuer la rotation d'objets/ éléments graphiques

**OFFRE FORMATIONS REVIT INITIATION 15% PERIODE 2EME TRIMESTRE 2024**

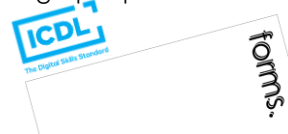

#### INBAWL | société d'architecte et d'urbanisme |SAS

INNOVATIVE BUILDING ART WITHOUT LIMITS EST UNE SOCIETEINSCRITE AU TABLEAU DE L'ORDRE DES ARCHITECTE DE HAUTE NORMANDIE | CAPITAL SOCIAL > 1000 € | NUMERO SIREN 831704721 RCS DIEPPE |CODE APE /<br>NAF 71112 | TVA INTRACOMMUNUT QUALIOPI CERTIFICAT B03851 ACREDITATION N°5-0616 PORTEE DISPONIBLE SUR WWW.COFRAC.FR au titre des catégories suivantes > actions de formation | centre habilité ICDL NUMERO 051760 DOCUMENT MAJ 02 AVRIL 2024

siège social | SIRET 831 704 721 00016 | 1 quai de l'Avenir 76200 DIEPPE

**INNOVATIVE BUILDING ART WITHOUT LIMITS** 

ર્યુ INBAWL FORMS | ORGANISME FORMATION NUMERO D'ENREGISTREMENT EN DATE DU 11 01 2019 enregistré sous le numéro n° 28760585476. cet enregistrement ne vaut pas agrément de l'état.

#### **CATALOGUES DES FORMATIONS 2024**

**TARIF 6 JOURS 42H** 3300 euros HT | par stagiaire **DATES DES FORMATIONS** nous contacter

**DELAIS D'ACCES A LA FORMATION |** 3 jours ouvrables ou 4 semaines si prise en charge par un OPCO + CPF **LIEUX** inter-entreprise | dans nos locaux à DIEPPE **LIEUX** intra-entreprise | personnalisable sur devis **LIEUX ET CONDITIONS D'ACCUEIL PSH sont adaptés individuellement pour toutes nos formations** ♡ **référent handicap = helene de oliveira** ♡

#### **PUBLIC CONCERNÉ**

Equipe de maîtrise d'œuvre | Equipe directive | Equipe de projeteurs des bâtiments et des travaux publics.

#### **NIVEAU DE CONNAISSANCES PRÉALABLES PRE-REQUIS**

**POUR SUIVRE LA FORMATION** Avoir des connaissances d'environnement informatique et des compétences métier en dessin de la construction. Savoir dessiner. Lire un document technique. **QCM AVANT ENTREE EN FORMATION**

#### **OBJECTIF DE L'ACTION**

Acquérir des connaissances d'outils du logiciel essentielles pour bâtir tout en informant une modélisation de données d'un ouvrage de maîtrise d'œuvre (BIM) destinés aux métiers de l'architecture.

#### **MOYENS PÉDAGOGIQUES et TECHNIQUES ET D'ENCADREMENT | copie support de cours remis**

La méthode d'enseignement se structure sur la base d'un exposé théorique thématique avec croquis de démonstration à l'appui. Pour la réussite de votre formation nous utiliserons comme support de communication pour animer la formation un poste informatique relié à un vidéoprojecteur. La formation est animée et encadrée par un formateur Architecte ayant une expérience professionnelle de terrain.

#### **SUIVI DE L'ÉXÉCUTION DE LA FORMATION**

Feuilles d'émargement signées par demi-journée par les stagiaires et contresigné par le formateur.

#### **APPRÉCIATION DES RÉSULTATS DE L'ÉXÉCUTION DES**

**ACTIONS** Les moyens utilisés, pour la vérification et validation des acquis enseignés, sont une mise en situation circonstancielle d'études de cas pratiques. **TEST DE CONNAISSANCE DE FIN DE FORMATION**

#### **EVALUATION ET SATISFACTION**

Le formateur renseigne une fiche d'évaluation concernant le stagiaire qui complète également un questionnaire de qualité et de satisfaction de l'enseignement reçu.

#### **A l'ISSU DE LA FORMATION**

Le bénéficiaire est capable d'établir des paramètres de base, de naviguer, dessiner, représenter, importer, exporter, renseigner, nomenclaturer avec l'outil logiciel.

# **FORMATION REVIT** *architecture*

# **INITIATION**

6 JOURS 42HEURES

**CODE FRM2024RVT001**

INTERVENANTE | HELENE DE OLIVEIRA

|ARCHITECTE URBANISTE BIM MANAGER EXPERT

# **PASSAGE CERTIFICATION ICDL 3/3**

*application utilisation des outils de modélisation logiciel* fiche guide INBAWL réalisation de l' **ICDL The Digital Skills Standard CONCEPTION ASSISTEE PAR ORDINATEUR 3D**

Syllabus Version 2.0 VF2.0 juin 2021 https://www.icdlfrance.org/

#### **FONCTIONS DE BASE [ suite ] ┌ CRÉER DES SOLIDES**

créer une boite / une sphère / un cylindre / un cône / un tron de cône / un ellipsoïde / un tore / un solide par extrusion d'objet **┌ MODIFIER DES OBJETS SOLIDES**

créer un solide grâce à l'union, la soustraction et l'intersection la soustraction booléenne l'intersection booléenne

découper/sectionner un solide

**┌ CRÉER ET MODIFIER DES OBJETS PARAMETRIQUES**

créer / modifier / assembler des objets paramétriques

#### **OPERATIONS AVANCEES ┌ VUES 3D**

utiliser les vues orthogonales utiliser les vues axonométriques Utiliser les vues perspectives

opérations de mise en page

### **┌ PRESENTATION PHOTOREALISTE**

réaliser le rendu d'un modèle, d'une scène créer, modifier la position de la lumière d'un modèle / d'une scène créer, appliquer, modifier des éléments créer une scène d'arrière-plan extraire une scène/un modèle en format raster > bmp, jpg; tga, tif, eps

ICDL

forms.

#### INBAWL | société d'architecte et d'urbanisme |SAS

**OFFRE FORMATIONS REVIT INITIATION 15%**

**PERIODE 2EME TRIMESTRE 2024**

INNOVATIVE BUILDING ART WITHOUT LIMITS EST UNE SOCIETEINSCRITE AU TABLEAU DE L'ORDRE DES ARCHITECTE DE HAUTE NORMANDIE | CAPITAL SOCIAL > 1000 € | NUMERO SIREN 831704721 RCS DIEPPE |CODE APE /<br>NAF 71112 | TVA INTRACOMMUNUT QUALIOPI CERTIFICAT B03851 ACREDITATION N°5-0616 PORTEE DISPONIBLE SUR WWW.COFRAC.FR au titre des catégories suivantes > actions de formation | centre habilité ICDL NUMERO 051760 DOCUMENT MAJ 02 AVRIL 2024

siège social | SIRET 831 704 721 00016 | 1 quai de l'Avenir 76200 DIEPPE